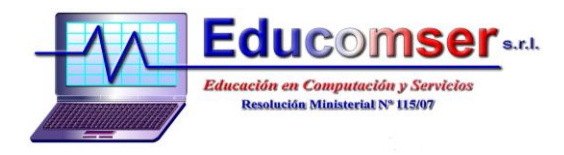

## **CURSO TABLAS DINÁMICAS y MACROS CON EXCEL**

## **CONTENIDO**

- 1. Importar datos
	- 1.1. Importar datos de archivos de texto
	- 1.2. Importar datos desde bases de datos
- 2. Trabajar con filtros
	- 2.1. Activar un auto filtro
	- 2.2. Usar el auto filtro para filtrar una lista
	- 2.3. Eliminar criterios del auto filtro
	- 2.4. Crear un auto filtro personalizado
	- 2.5. Crear un rango de criterios para un filtro avanzado
	- 2.6. Usar un rango de criterios
	- 2.7. Usar criterios de comparación
	- 2.8. Usar una condición Y
	- 2.9. Usar una condición O
	- 2.10. Usar funciones de base de datos
	- 2.11. Escenarios
- 3. Crear y revisar tablas dinámicas
	- 3.1. Crear un informe de tabla dinámica
	- 3.2. Agregar campos al informe de tabla dinámica
	- 3.3. Actualizar un informe de tabla dinámica
	- 3.4. Filtrar una tabla dinámica
	- 3.4. Cambiar la función de resumen
	- 3.5. Aplicar formato al informe de tabla dinámica
- 4. Gráficos Dinámicos
	- 4.1. Crear un gráfico dinámico
	- 4.2. Mover grafico dinámico
	- 4.3. Crear tablas y gráficos dinámicos interactivas Web
- 5. Macros
	- 5.1. Grabar una Macro
	- 5.2. Modificar una Macro
	- 5.3. Depurar una Macro
	- 5.4. Crear un botón de Macro
- 6. Macros con Visual Basic
	- 6.1. Características Generales
	- 6.2. Variables, Constantes, Expresiones
	- 6.3. Formularios
	- 6.4. Procedimientos y funciones en visual Basic
	- 6.5. Controles